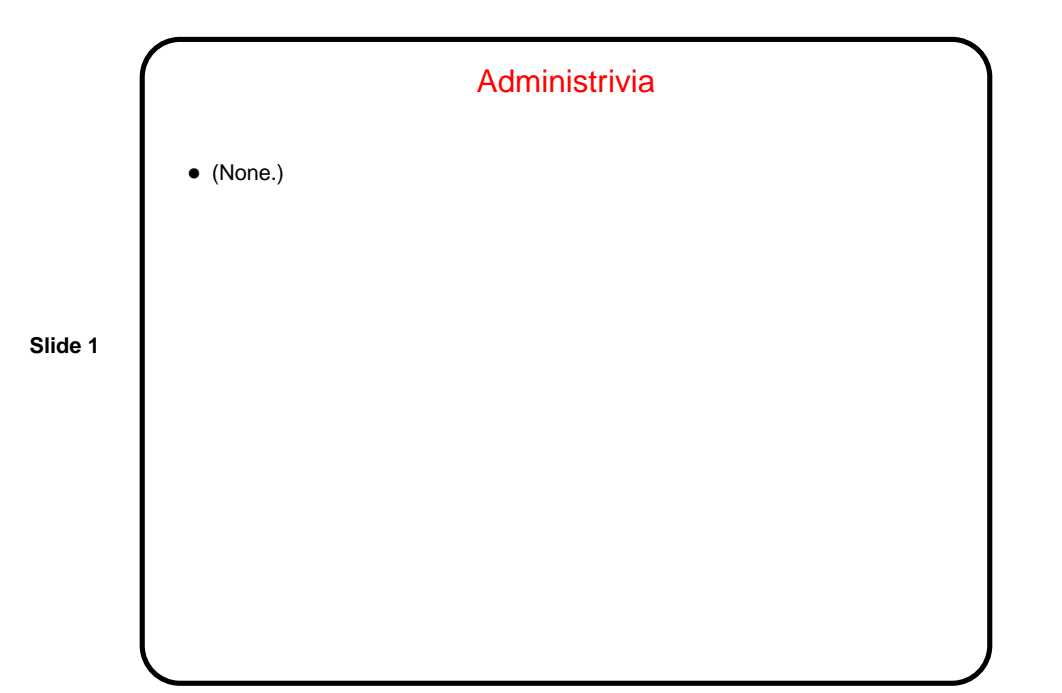

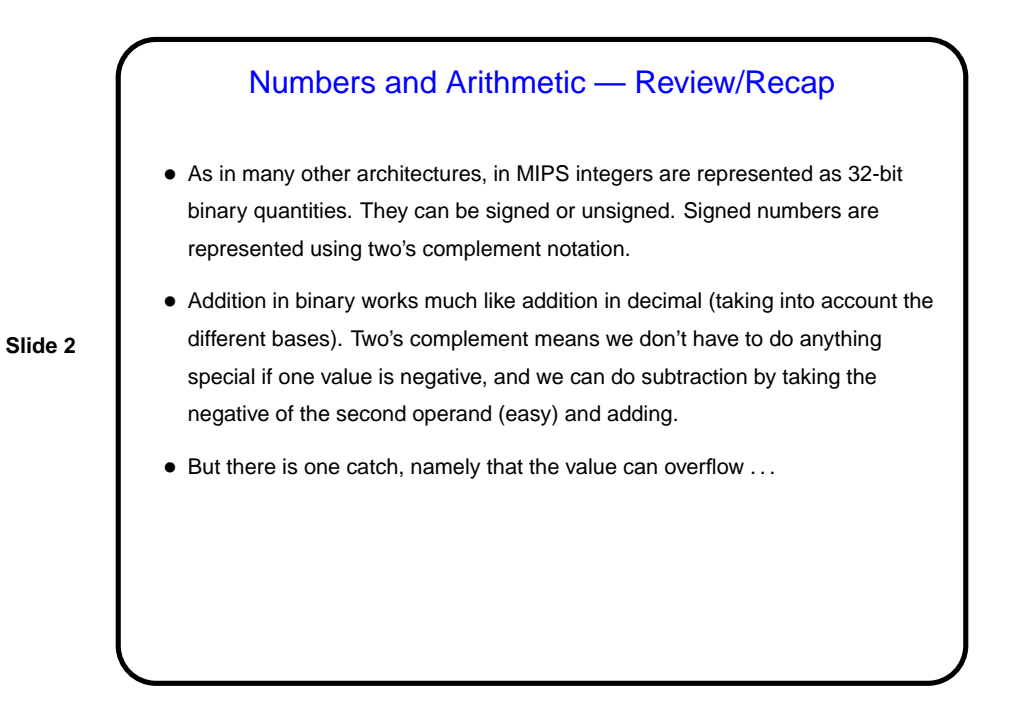

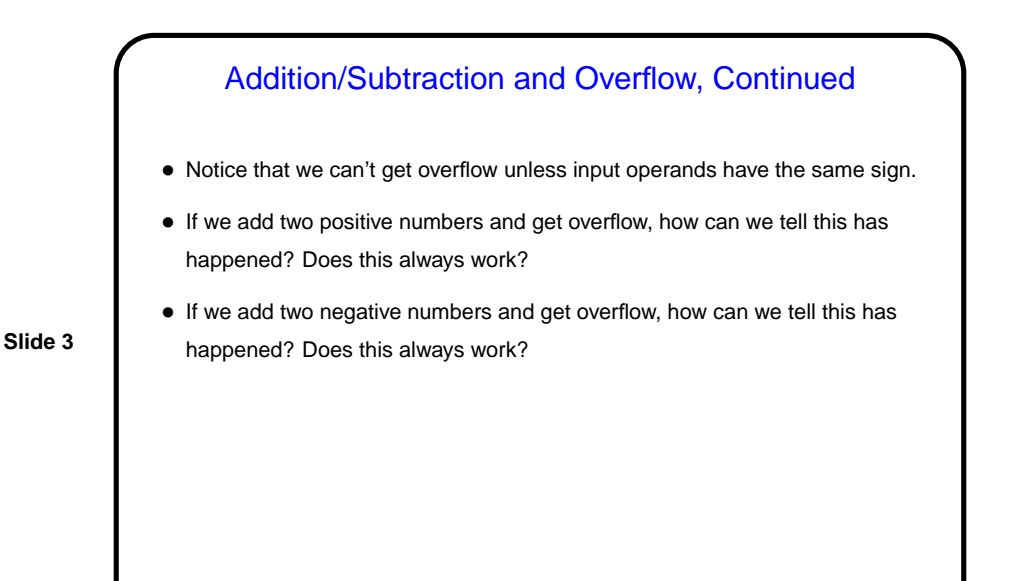

## Addition/Subtraction and Overflow, Continued

- When we detect overflow, what do we do about it?
- From a HLL standpoint, we could ignore it, crash the program, set a flag, etc.
- To support various HLL choices, MIPS architecture includes two kinds of addition instructions:

**Slide 4**

- **–** Unsigned addition just ignores overflow.
- **–** Signed addition detects overflow and "generates an exception" (interrupt) — hardware branches to a fixed address ("exception handler"), usually containing operating system code to take appropriate action.

This is why, if you look at MIPS assembler for C programs, the arithmetic is unsigned — C ignores overflow, so why bother to look for it.

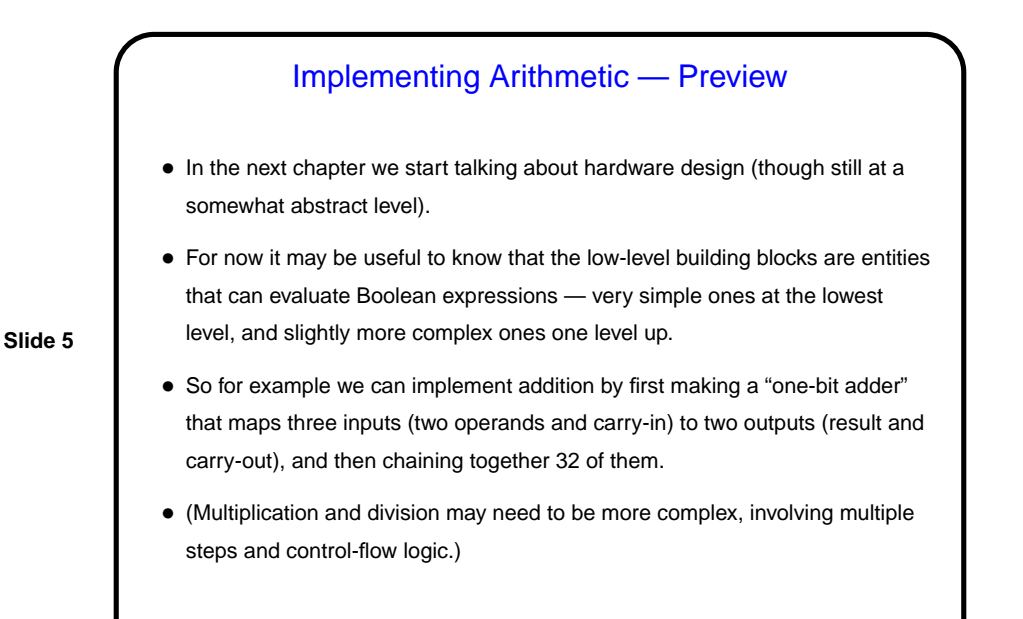

## More Arithmetic — Multiplication

- As with addition, first think through how we do this "by hand" in base 10. (Review terminology: In  $a \times b$ , call a the "multiplicand" and b the "multiplier".) Example?
- **Slide 6**
- We can do the same thing in base 2, but it's simpler, no? computing the partial results is easier. This gives the textbook's first algorithm, figure 3.5. (Work through example if time permits.) Notice also that overflow could be a lot worse here — so normally we'll
	- compute a result twice as big as the inputs. (We can do better — later.)
- What about signs? Algorithm works, if we extend the sign bit when we shift right.

## Multiplication, Continued • In MIPS architecture, 64-bit product / work area is kept two special-purpose registers (lo and hi). Two instructions needed to do a multiplication and get the result: mult rs1, rs2 mflo rdest Assembler provides a "pseudoinstruction": mul rdest, rs1, rs2 • Notice, however, that a "smart" compiler might turn some multiplications into shifts. (Which ones?)

**Slide 7**

**Slide 8**

**Division** • As with other arithmetic, first think through how we do this "by hand" in base 10. (Review terminology: We divide "dividend"  $a$  by "divisor"  $b$  to produce quotient q and remainder r, where  $a = bq + r$  and  $0 \leq |r| < b$ .) Example? We can do the same thing in base 2; this gives the algorithm in figure 3.10. (Work through example if time permits.) (Here too we can do better — later). • What about signs? Simplest solution is (they say!) to perform division on non-negative numbers and then fix up signs of the result if need be.

## Division, Continued

• In MIPS architecture, 64-bit work area for quotient and remainder is kept in same two special-purpose registers used for multiplication (lo and hi). After division, quotient is in  $1 \circ$  and remainder is in hi. Two (or more) instructions needed to do a division and get the result: div rs1, rs2

• Notice, however, that a "smart" compiler might turn some divisions into shifts.

**Slide 9**

mflo rq mfhi rr

(Which ones?)

Assembler provides a "pseudoinstruction":

div rdest, rs1, rs2

**Slide 10** Minute Essay • Have you had any exposure to the lower-level things mentioned today (AND and OR gates).